# PB173 Perl 11 Pokročilé možnosti

Roman Lacko <[xlacko1@fi.muni.cz>](mailto:xlacko1@fi.muni.cz)

# **Obsah**

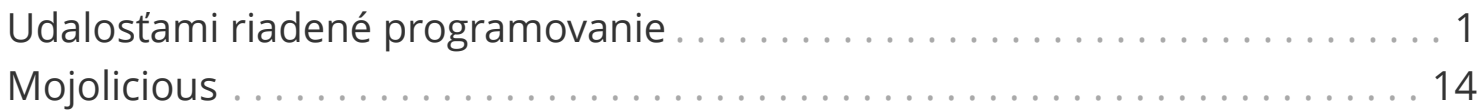

# <span id="page-2-0"></span>**Udalosťami riadené programovanie**

# **Procedurálne programovanie**

- Program má "lineárny" priebeh, v ktorom sa na rôznych miestach rozhoduje, ktorým smerom bude pokračovať (if, while, …).
- Model, ktorý sme používali doteraz.

# **Udalosťami riadené programovanie**

- Model vhodný na aplikácie, ktoré často interagujú s používateľom alebo inými aplikáciami.
- Abstrakcia nad predchádzajúcim modelom v programe rozoznávame "udalosti" a reakcie na nich.

# **Udalosťami riadené programovanie**

#### **Udalosť (event)**

Všeobecný pojem pre vstup udalosťami riadeného programu (URP). Napr. klik na grafický prvok, dáta v rúre, paket, signál, …

#### **Obsluha udalosti (event handler)**

Kód, ktorý sa spustí v prípade, že nastane nejaká udalosť. Rôzne udalosti môžu spustiť rôzne obsluhy, prípadne žiadne.

#### **Cyklus udalostí (event loop)**

Jadro URP, ktoré čaká na udalosti a spúšťa reakcie na nich.

# **Udalosťami riadené programovanie**

Hoci cyklus udalostí nemusí byť nutne skutočný cyklus, obvyklý vzor URP vyzerá napríklad takto:

```
my $event_loop = SomeEventLoopEngine->new(…);
while (my $event = $event_loop->wait) {
      if ($even->type eq 'signal') {
          handle_signal_event($event);
      } elsif ($event->type eq 'io') {
        handle io event($event);
      } …
}
```
# **select(3), poll(3)**

- Systémové volania POSIX.
- Riadenie vstupno-výstupných udalostí.

Udalosti:

- Je možné čítať deskriptor (rúru, soket, …).
- Je možné zapisovať do deskriptora (voľný buffer).
- Na deskriptore nastala chyba (odpojený druhý koniec rúry).

Perl:

• Moduly IO::Select a IO::Poll.

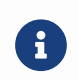

Perl má aj **veľmi** nízkoúrovňové volanie select so štyroma argumentami. Preferujte však modul, ktorý je oveľa pohodlnejší.

### **IO::Handle**

Pri práci s IO::Select a IO::Poll môže nastať niekoľko problémov.

#### **Ako vieme, koľko bajtov môžeme prečítať alebo zapísať?**

- Deskriptor je vo východzom stave *blokujúci*, tj. read(3) a write(3) sa môžu zablokovať, ak nie je dosť dát resp. je plná vyrovnávacia pamäť.
- Pre *neblokujúci* deskriptor tieto operácie skončia s chybou.
	- V C open(3) alebo fcntl(3) s príznakom O\_NONBLOCK.
	- V Perli je každý deskriptor IO::Handle s metódou blocking():

```
STDIN->blocking(0); # fcntl(0, F SETFL, O_NONBLOCK);
if (sysread(STDIN, $buffer, 4096) == 0
          && ($! == EAGAIN || $! == EWOULDBLOCK)) {
      # No data available yet.
}
```
### **IO::Handle**

#### **Ako dáta prečítať?**

- readline, read atď. sú operácie s vyrovnávacou pamäťou, na neblokujúce deskriptory nie sú úplne pripravené.
- sysread a syswrite sú nízkoúrovňové funkcie (tiež dostupné aj ako metódy IO::Handle), ktoré obchádzajú vyrovnávacie pamäte.

```
my ($chunk, $bytes);
1 while ($bytes = sysread $handle, $chunk, 4096, length $chunk) > 0;
return "End of File"
    if $bytes == 0;
return "No more data for now"
    if $! == EAGAIN | | $! == EWOULDBLOCK;die "Error on handle: $!";
```
#### **IO::Select**

```
use IO::Select;
my $s = IO::Select->new;
$s->add(\*STDIN);
$s->add($pipe);
while ($s->handles) {
      foreach my $handle ($s->can_read) {
          # Process input from $handle.
      }
}
```
# **IO::Poll**

Oproti IO::Select umožňuje naraz získať všetky typy udalostí.

```
use IO::Poll qw(POLLIN POLLOUT POLLHUP);
my $poll = IO::Poll->new;
$poll->mask($handle => POLLIN); # Reading.$poll->mask ($pipe => POLLOUT);  # Writing.while ($poll->handles > 0) {
      die "poll: $!" if !$poll->poll;
      foreach my $handle ($poll->handles) {
          my $ev = $poll->events($handle);
       # $ev & POLLIN \approx OK to read
         # $ev & POLLOUT ≈ OK to write
      }
}
```
# **AnyEvent**

Jednotné rozhranie pre rôzne mechanizmy URP.

- $\cdot$  IO
- Signály
- Časovače
- Podprocesy

Navyše je ľahko rozšíriteľný pomocou modulov i o ďalšie mechanizmy:

- Sieťová komunikácia (TCP, HTTP, IRC, FTP, Discord, …)
- Grafické rozhrania (Qt, Tickit, i3, Sway, …)
- Systémové rozhrania (DBus)
- Databázy (DBI)

# **AnyEvent**

Spracovanie udalostí sa nastavuje pomocou "monitorov" (*watchers*).

- Monitor môže popisovať reakcie na udalosti.
- *Neobsahuje* cyklus udalostí!
- Zničením monitora skončí aj spracovanie danej udalosti (RAII).

```
my $w io; # Separate declaration is necessary if we want to access
             # ‹$w_io› in handler. ‹my $w_io = AnyEvent->…› will not work.
$w_io = AnyEvent->io(fh => \*STDIN, poll => 'r', cb => sub {
    if (!handle input(STDIN)) {
          # No more data will arrive.
        $w.io = under;  }
});
```
# **AnyEvent**

Cyklus udalostí skrýva *podmienková premenná*.

- \$cv->recv spustí cyklus udalostí, kým sa nesplní podmienková premenná.
- \$cv->send splní podmienkovú premennú.

Alternatívne \$cv->begin a \$cv->end pre "transakcie" alebo počítanie zdrojov.

```
my $cv = AnyEvent->condvar;
my $w = AnyEvent->signal(signal => 'USR1', cb => sub {
      $cv->send;
});
$cv->recv;
```
#### **AnyEvent::Handle**

Rozšírenie pre AnyEvent na neblokujúce čítanie vstupov.

```
my $w = AnyEvent::Handle->new(fh => \*STDIN,
     on read \Rightarrow sub ($self) \{ \dots \},
     on eof \Rightarrow sub ($self) \{ \dots \},
     on error \Rightarrow sub ($self, $fatal, $message) \{ \cdot \cdot \cdot \cdot \},
);
```
Spracovanie zložitejšieho formátu pomocou *read queue*:

```
# Start with a line.
$w->push_read(line => sub ($, $line, $eol) { … });
# Then, 8 bytes must follow.
$w$->push read(chunk => 8, sub ($, $chunk) { ... }# Next, read everything up to ‹END›.
$w->push read(regex => qr/END/, sub ($, $data) { m });
```
### **AnyEvent::Socket**

Rozšírenie na prácu s TCP a UNIX soketmi.

```
use AnyEvent::Socket;
my $w = tcp_server($S_HOST, $S_PORT, sub ($socket, $c_host, $c_port) {
      $log->info("Client $c_host:$c_port connected");
      ...
      push @watchers, AnyEvent::Handle->new(fh => $socket, …);
});
```
Podobne klient ako tcp\_connect.

# <span id="page-15-0"></span>**Mojolicious**

Mojolicious je rozsiahly nástroj na jednoduchú tvorbu plnohodnotných webových aplikácií v Perli.

- Minimum kódu na obsluhu koncového bodu.
- Veľká sada zabudovaných utilít (cookies, sessions, …).
- Šablóny pre dynamicky generovaný obsah.
- Websockets.

Okrem toho je to najpopulárnejší modul na CPAN.

- Modul, ktorý ešte viac zjednodušuje prácu s Mojolicious.
- Používa sa na prototypovanie, celá aplikácia môže byť obsiahnutá v jednom skripte.

```
get '/' => sub ($c) {
      $c->render(text => "Hello there!");
};
app->start;
```
To je všetko. *Fakt!*

```
$ morbo hello.pl &
$ curl 'http://127.0.0.1:3000/'
Hello there!
```
Veľmi pohodlné spracovanie ciest (*routes*):

```
put '/create/:name' => sub ($c) {
      $c->render(text => "Created " . $c->param("name"));
};
```
\$ curl -X PUT 'http://127.0.0.1/create/bender' Created bender \$ curl -X PUT 'http://127.0.0.1/create/leela' Created leela

Zabudovaný JSON výstup pre jednoduchú implementáciu RPC:

```
get '/api/v2/users' => sub ($c) {
      $c->render(json => $db->get_users);
};
```
Validácia parametrov:

```
del '/resource/:id' => sub ($c) {
      if (!$c->validation->required('id')->num(0, $max_id)->is_valid) {
          return $c->render(status => 400, text => 'Try again.');
      }
      # Delete resource.
};
```
Podpora viacerých formátov stránky:

```
get '/info' => [format => [qw(html txt)]] => sub ($c) {
      if ($c->stash eq 'html') {
          # Render HTML page.
      } else {
          # Render plaintext page.
      }
};
```
HTML stránky a šablóny môžu byť uložené

- na disku v templates,
- priamo v skripte v \_\_DATA\_\_ pre jednoduchšie testovanie malých aplikácií.

# **Mojolicious**

Keď Mojolicious::Lite aplikácia dospeje, je vhodné ju upraviť na plnohodnotnú Mojolicious službu.

Dospelý Mojolicious projekt má obvykle štruktúru:

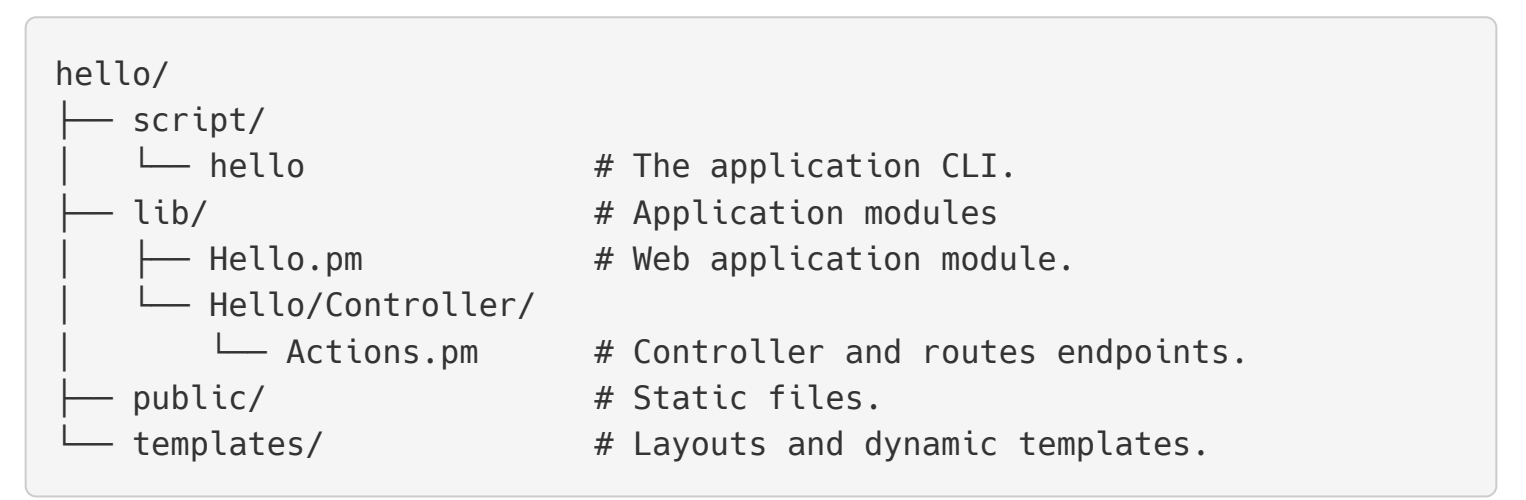

#### Podrobnosti viď perldoc Mojolicious::Guides[::Growing].